# DEPARTMENT OF ECONOMICS

#### **Choosing your Optional Modules**

■ BA/BSc EPalS (LM1D)

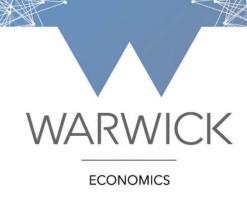

Elizabeth Jones & Isleide Zissimos

#### **EPAIS Key Contacts**

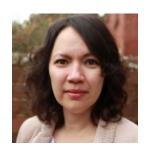

Isleide Zissimos
Dir. of Joint-Degrees,
Economics

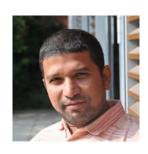

Ramkumar Govindaswamy
Joint-Degrees Co-Ordinator,
Economics

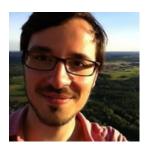

Andreas Murr Course Director, PAIS

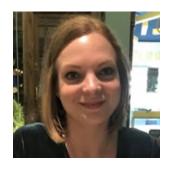

Karoline Schneider Dept. Administrator, PAIS

#### LM1D: First Year Modules

See UG Handbook Total CATS = 132 – 150.

#### 4 Core (compulsory) modules:

| EC107 Economics 1                 | (30 CATS) |
|-----------------------------------|-----------|
| EC120 = EC139/EC140 + EC122/EC124 | (30 CATS) |
| PO107 Introduction to Politics    | (30 CATS) |
| PO131 World Politics              | (30 CATS) |

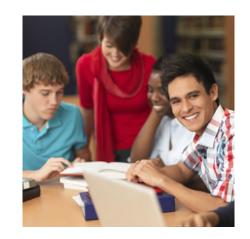

#### + Optional modules totalling between 12 and 30 CATS

You must take one optional module (at 12/15 CATS), but you are permitted to take one additional 12/15 CAT module, so you can take up to 30 CATS of options.

Alternatively, you could take just one 24/30 CAT module.

## **Choosing your Options**

- Modules are available at 6, 12, 15, 24 and 30 CATS
  - You are **not** permitted to take optional modules at **6 CATS**
  - 12/15 CAT modules are 1 term in length;
  - 24/30 CAT modules run across both terms 1 and 2
- All modules have codes:
  - the letters represent the department; e.g. EC, PH, HI, IB
  - the first number reflects the year e.g. EC1, IB2, PH3
- Check which term the module runs in and try to have a balanced load.
- Ensure the modules lectures (and classes) do NOT clash with your core lectures.
- It's your responsibility to choose the right number of CATS

# Things to consider...

- Taking more than the minimum number of optional modules?
  - Consider the additional workload and avoid taking all options in one term
- Research the level 2 and 3 modules
  - What are the pre-requisites? What about your career?
- Beyond year 1, you are not permitted to take level 1 modules
- Are you interested in the subject?
  - Do not choose modules because others are choosing it.
- What are the assessment methods?
  - Play to your strengths, but think about developing your weaknesses.
- Check learning outcomes, aims and feedback.
- Pastoral Support Drop in for advice/guidance on module choices
- Use Maths drop in for help on choosing Maths/Stats A or B

#### **Economics Options**

- EC104 (30): The World Economy (core for L100): T1 + T2
- EC119 (15): Mathematical Analysis: T1
- EC132 (15): The Industrial Economy: Strategy: T1
- EC133 (15): Linear Algebra: T2
- EC134 (15): Topics in Applied Economics (1a): T1
- EC135 (15): Topics in Applied Economics (1b): T2
- EC138 (15): Introduction to Environmental Economics: T2
- You cannot take any of the following modules: EC106,
   EC108, EC109, EC131, EC136, EC137

### **External Options**

- You are able to take modules from other Departments
- There is a list of <u>pre-approved external modules</u> you can take.
- For any modules not on this list, you have to complete the <u>Unusual Option module form</u>.
- Do consider taking external options broaden your education and experiences

### **External Options...**

- ▶ Departments may have different registration procedures, so check with them (e.g. electronic or in person) and places cannot be guaranteed.
- Are there caps/restrictions on the module?
- Modules may have waiting lists and random allocation.
- Are there classes: if so, how do you sign up? Are there clashes?
- Languages best to start a language in Year 1 (but you can take accelerated beginner language in year 2
- If you have not taken a language option in year 1 or 2, you can only take a language option in the final year of your degree, if it is **above** accelerated beginner.

## **Choosing your Options**

- 'Shop around' in the first 2 weeks to get the best idea of what the module will cover and whether it interests you
- You must register your module choices on eMR by Monday 16 October (17:00)
- This needs to be done for ALL optional modules, including economics options and all external options...
- Even if you are required to register with another Department to take their module, you still need to register your choices on eMR
- If you register on eMR and then change your mind, you will need to change your choices on eMR – but you will then be removed from any classes you have previously selected
- All WBS modules must be registered on BOTH <u>my.wbs</u> AND eMR

# **Changing your Options**

- If you choose an option and then change your mind, you can amend your choices on eMR and by contacting the UG office
  - This must be done by Monday 16 October (17:00)
- ➤ You will be able to change your options during the first 3 weeks of Term 2, so you can change your Term 2 module choices then or even replace a Term 1 module with another term 2 module, BUT:
  - You cannot drop a module if you have completed 10% of the module's assessment
  - Remember to aim for a balanced load of modules across the year

#### AN IMPORTANT REMINDER ...

- After eMR closes Monday 16 October (17:00)...
  - Look at the modules you are registered for on Tabula
  - Are they correct?
  - If not, you MUST contact the UG office immediately: economics.ugoffice@warwick.ac.uk
  - NOTE: You will be required to take exams in those modules you are registered on